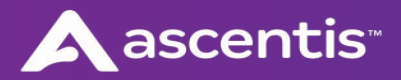

## Mobile App Setup – Employee

You MUST have gone thru and completed the 'First Time User' account setup for your company's Employee Self-Service Portal. You will need the user ID and the password you've designated for the site to access the site thru the app. Because the app uses multi-factor authentication, confirm that you have the correct email or phone number noted on your employee profile before using the app. If you have never logged into the Employee portal via the website, please refer to Common Issues with Setup in this document.

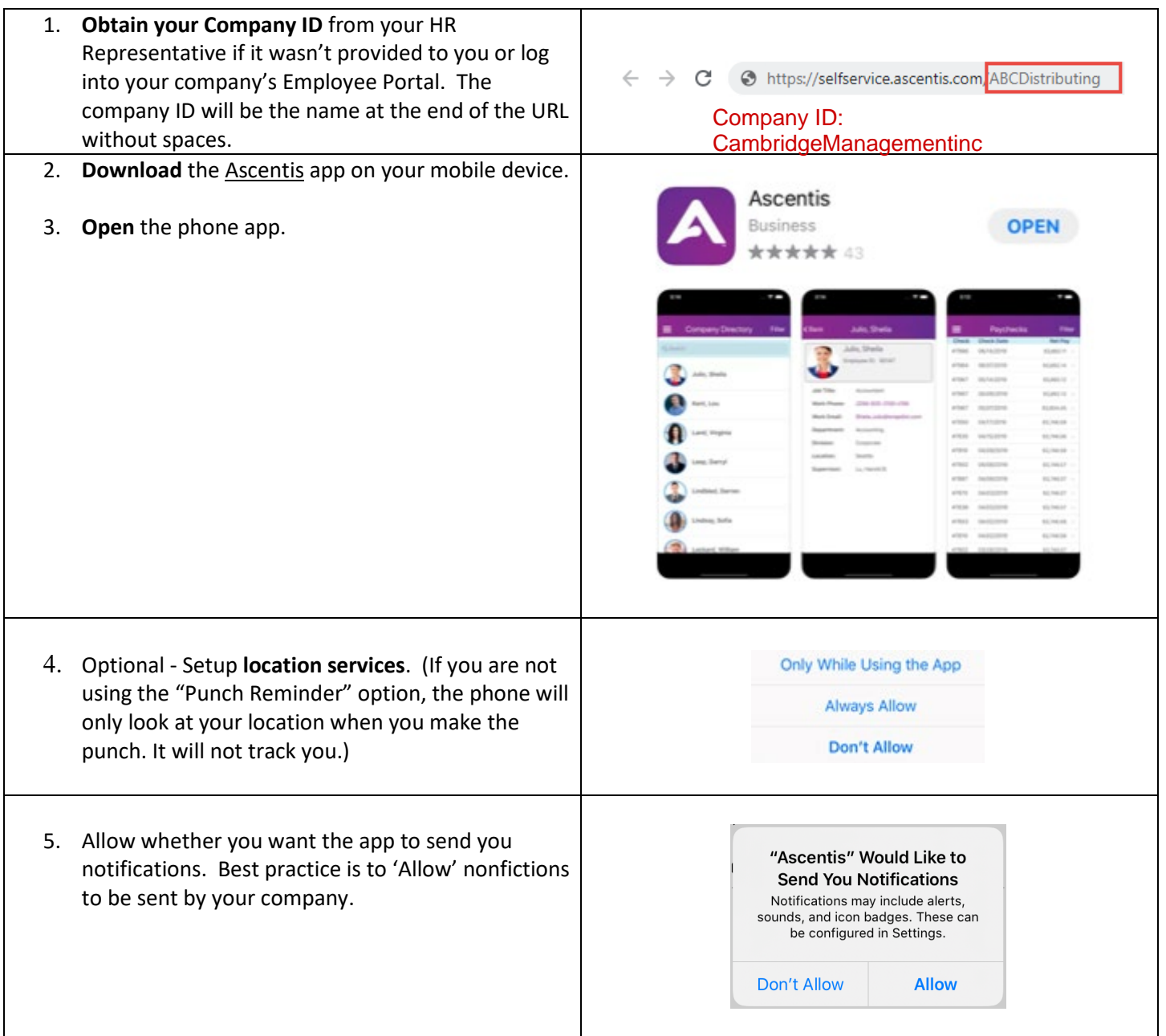

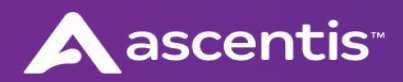

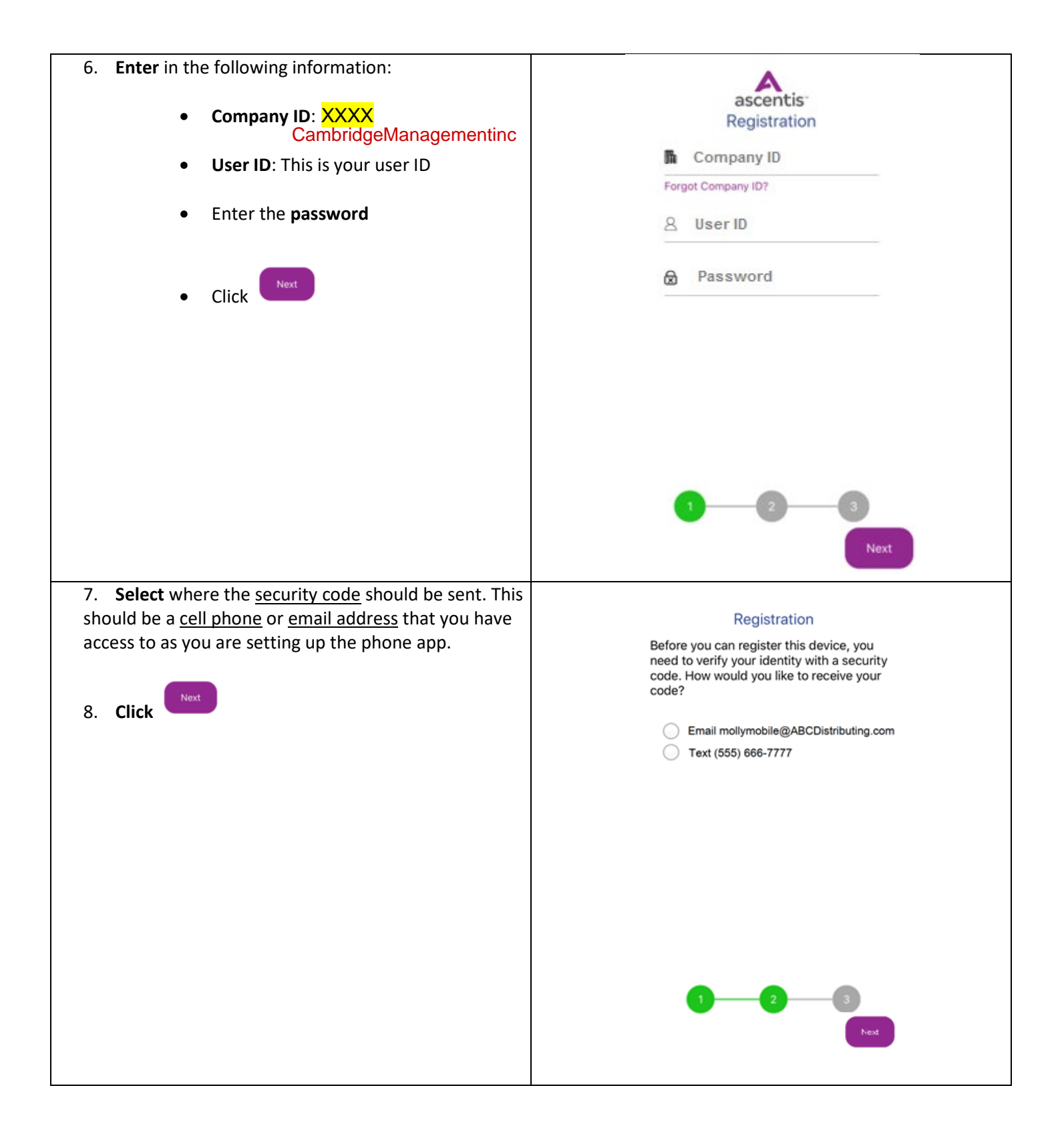

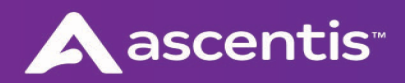

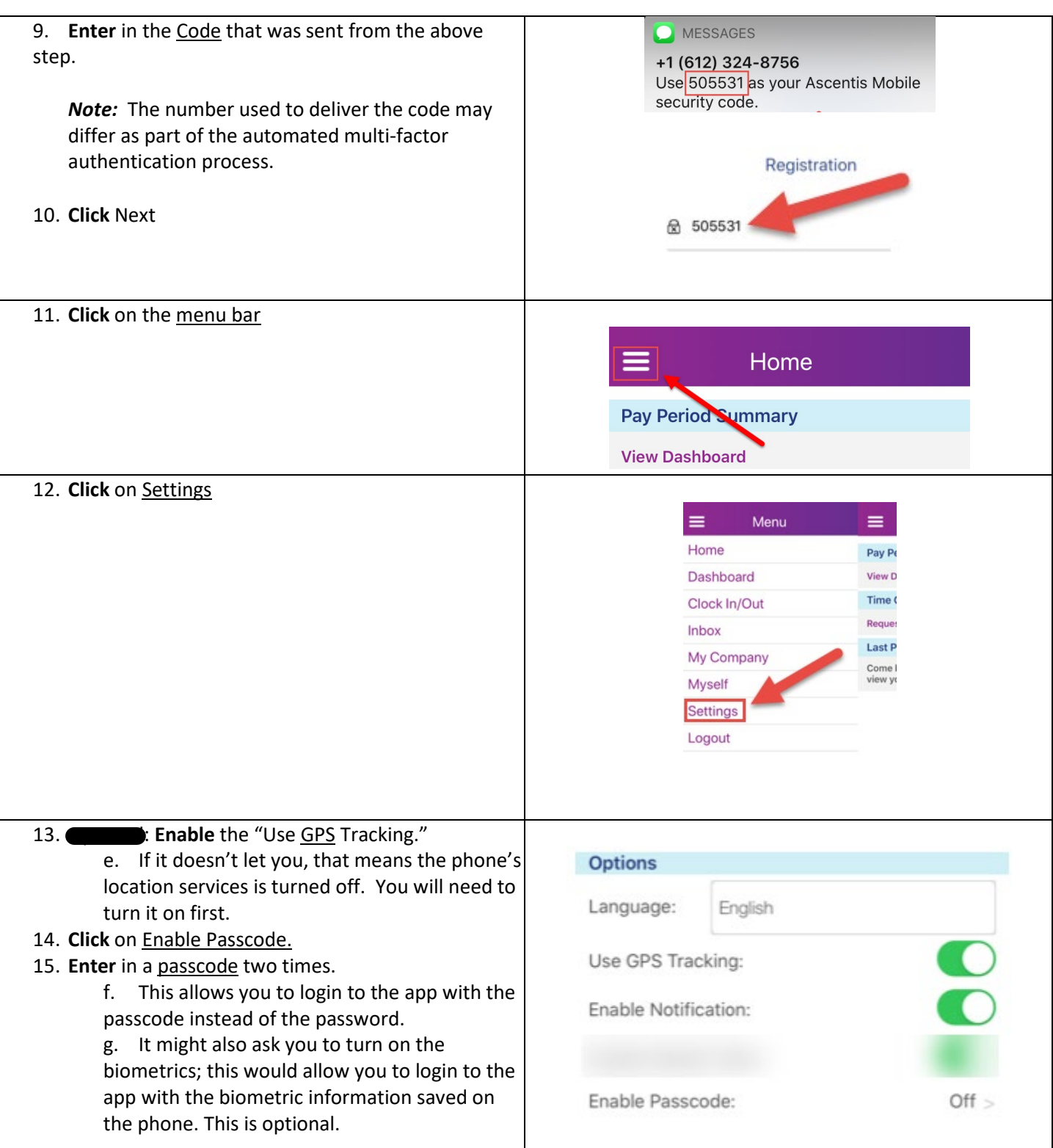

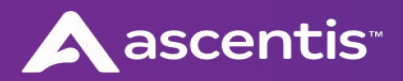

**16. Click** back on the menu button and click on "Home." **You are now free to log out or explore the other functions of this app.**   $\equiv$ Home Pay Period Summary **View Dashboard** 

## Common Issues with Setup

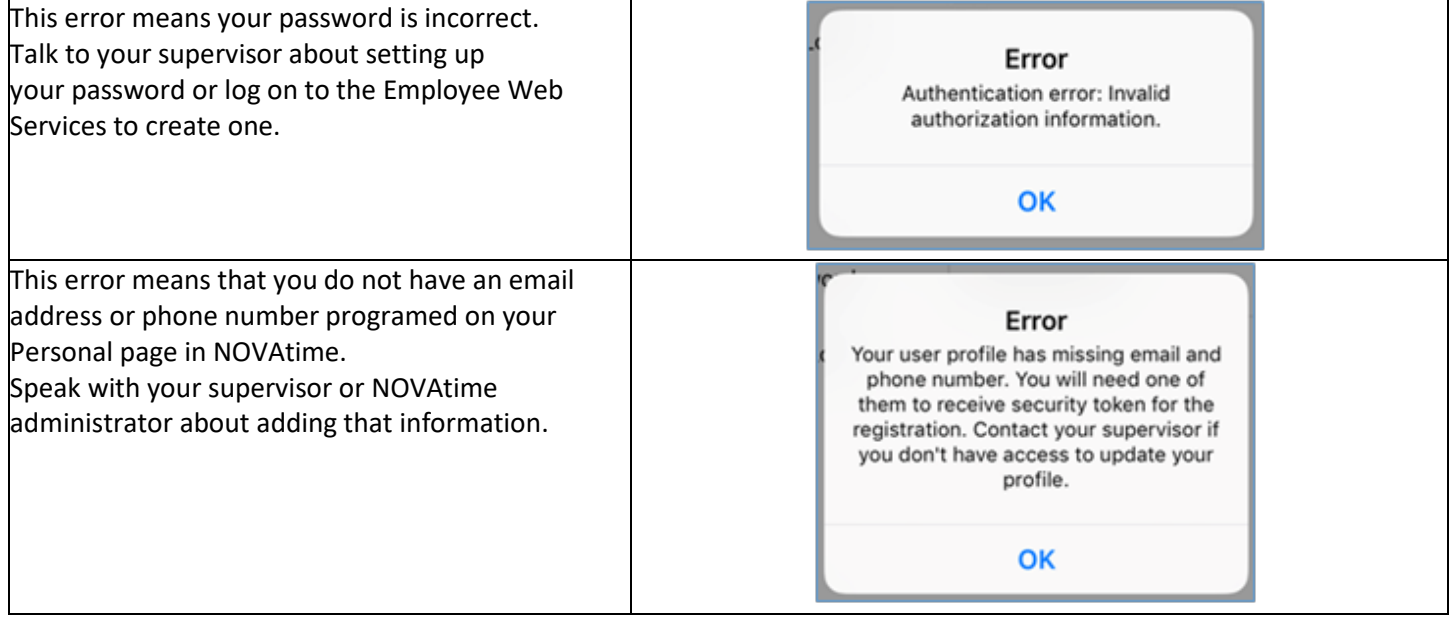

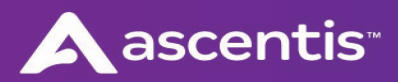

## Myself

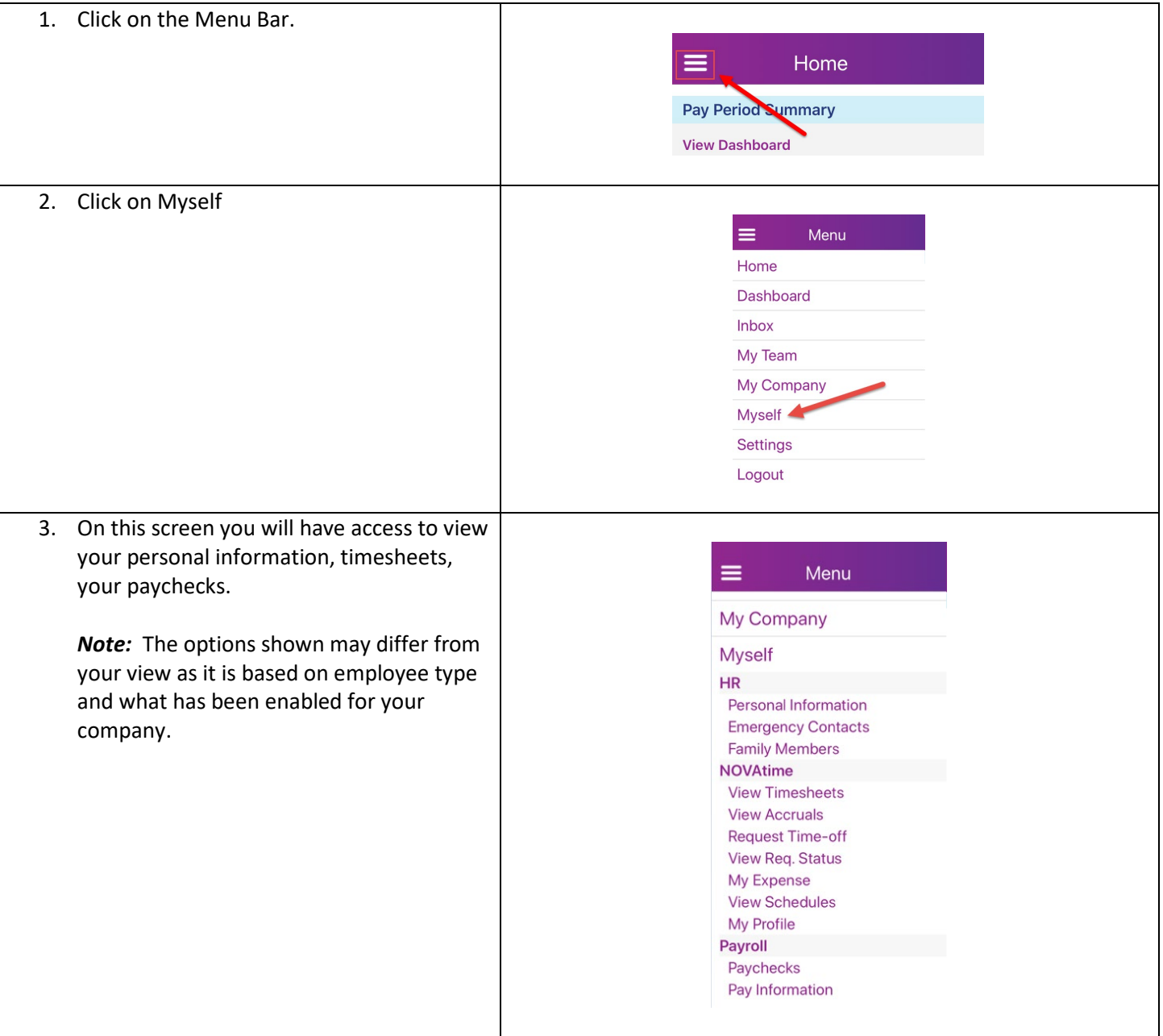

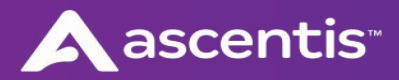

## Requesting Time Off

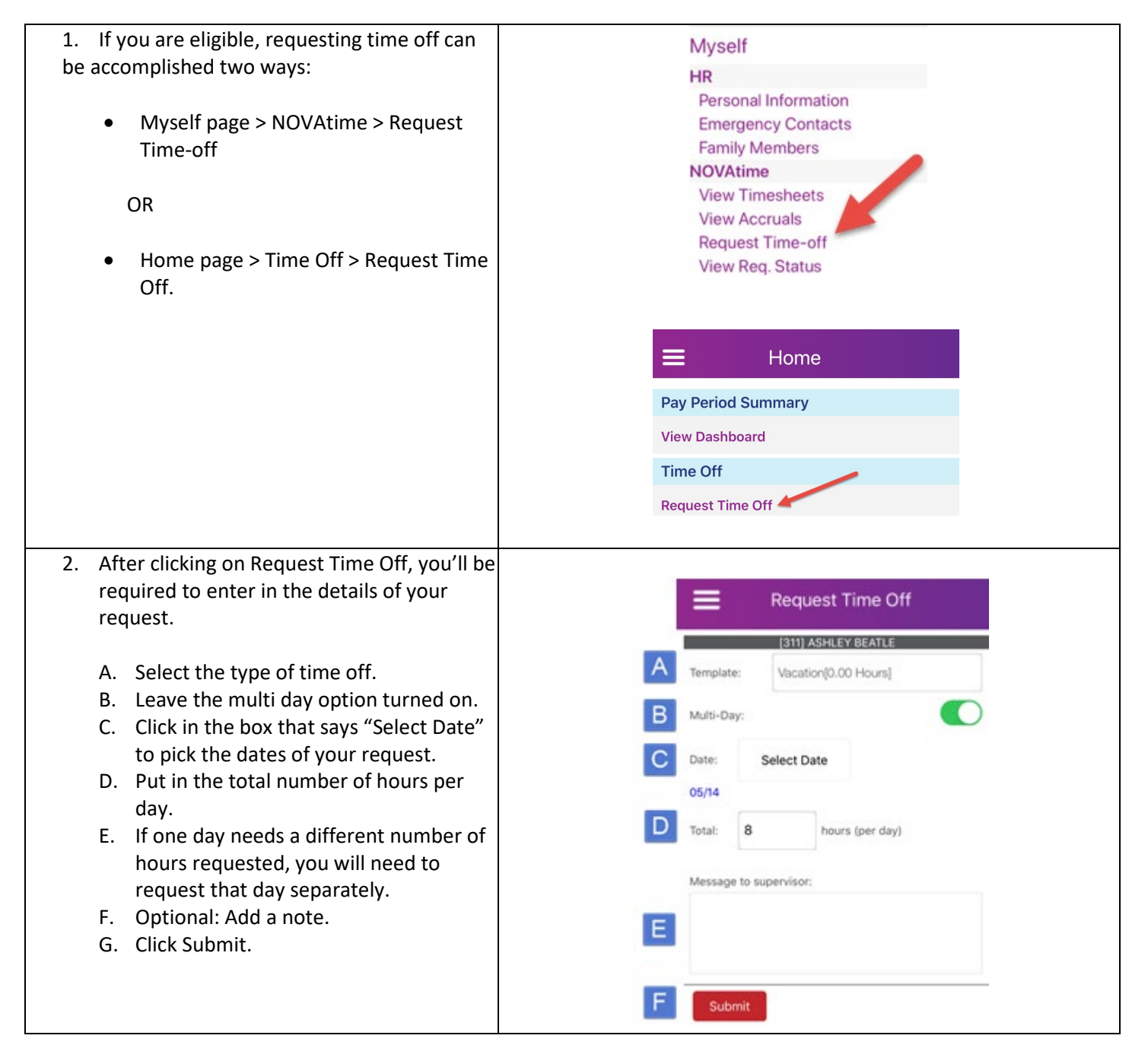